$\overline{\phantom{m}}$ 

# **TP (S2) 5 Plus courts chemins & Parcours de graphes pondérés**

**1 [Plus courts chemins](#page-0-0) . . . . . . . . . . . .**

### **Objectifs**

- **2 [Parcours de graphes pondérés](#page-0-1) . .**
- 
- S'approprier les algorithmes de parcours de graphes pondérés (DIJKSTRA, et A\*).

• Modifier les algorithmes de parcours de graphe pour répondre à de demandes spécifiques.

**Fichier externe?**

**OUI** ex2.py, ex2.py, ex4.py, ex5.py, ex6.py, ex6.py, ex7.py, ex8.py *(présents dans le répertoire partagé de la classe)*

## <span id="page-0-0"></span>**1. PLUS COURTS CHEMINS**

**Exercice 1 Distances dans un graphe non pondéré** [Sol [1\]](#page-4-0)

On considère le graphe <sup>G</sup> suivant.

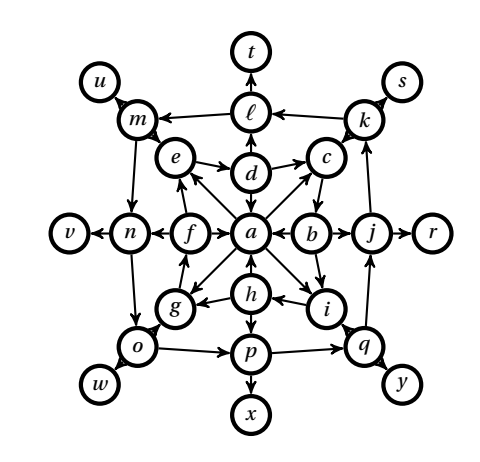

- **1)** Donner les longueurs des chemins  $(a, c, b, j, r)$  et  $(a, e, d, \ell, m, n, o, p, q, j, r)$  dans G.
- **2)** Soit <sup>γ</sup> un chemin dans <sup>G</sup>. Quel lien a-t-on entre la longueur de <sup>γ</sup> et le nombre de sommets qui le composent?
- **3)** En appliquant à la main le parcours BFS, déterminer des plus courts chemins et leurs distances associée entre  $a$  et  $r$ , puis entre  $n$  et  $c$ .

**Exercice 2 Plus court chemin entre deux sommets d'un graphe non pondéré**  $[Sol2]$  $[Sol2]$  Le fichier ex2.py contient le code de la fonction bfs dist(q, v) vue en cours ainsi que le dictionnaire gex1 codant le graphe de l'exercice 1.

Dans cet exercice, G sera un graphe codé par le dictionnaire g. Soient  $v$  et  $w$  deux sommets d'un graphe G codé par un dictionnaire g et soit un voisin  $u$  de  $w$ , on dit que  $w$  est le prédécesseur de  $u$  dans le parcours en largeur de G depuis  $v$  si, dans l'exécution de bfs\_dist(g,v),  $u$  n'était pas déjà visité lors de sa découverte comme voisin de  $w$ .

- **1)** Modifier la fonction bfs dist du cours pour définir une fonction bfs  $pred(g,v)$ qui renvoie un dictionnaire des prédécesseurs lors d'un parcours en largeur d'un graphe g depuis un sommet v.
- **2)** En déduire une fonction shortest path(g,u,v) qui renvoie le couple formé de la distance et de la liste associée à un plus court chemin du sommet u au sommet v du graphe G.
- **3)** Retrouver les résultats de la question 3 de l'exercice 1.

<span id="page-0-1"></span>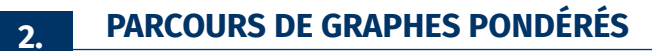

 $\sim$ 

**Exercice 3 DIJKSTRA**  $\hat{a}$  **la main** [Sol [3\]](#page-4-2) Construire,  $\hat{a}$  **la main**, le dictionnaire  $d_a$  des distances de  $\alpha$  à tous les sommets du graphe  $G_2$  du cours.

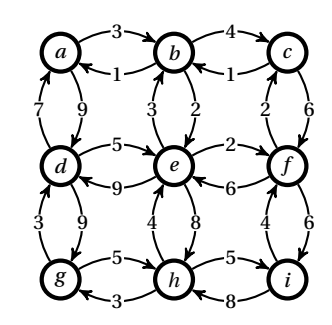

On pourra présenter l'algorithme sous forme d'un tableau à l'allure ci-dessous :

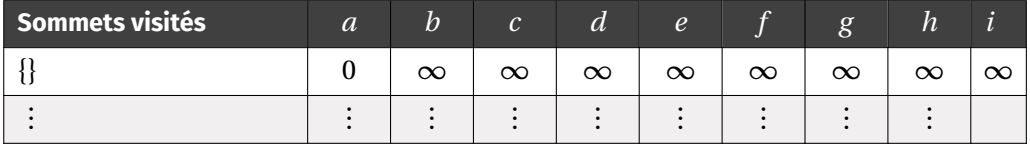

**Exercice 4 Plus court chemin entre deux sommets d'un graphe pondéré** [Sol [4\]](#page-4-3) Le fichier ex4.py contient le code de la fonction dijkstra(q, v init) vue en cours ainsi que le dictionnaire gex3 codant le graphe de l'exercice 3.

Écrire une fonction dijkstra path(g, v init, v end) qui reçoit un dictionnaire g codant un graphe G, un sommet de départ v\_init, un sommet d'arrivée v\_end et qui :

- lorsque v\_fin n'est pas accessible depuis v\_init, affiche un message l'indiquant,
- $\bullet$  lorsque v fin est accessible depuis v init, renvoie le triplet (N,d,C) où N est le nombre de sommets qui ont été visités pour détecter un plus court chemin, d est la distance de v\_init à v\_fin, C est un meilleur chemin de v\_init à v\_fin.

>>> dijkstra\_path(gex3, 'a','g') (9, 16, ['a', 'b', 'e', 'h', 'g'])

**Exercice 5 DIJKSTRA et matrice d'adjacence** [Sol [5\]](#page-5-0) Un graphe dont les sommets sont numérotés par des entiers de <sup>0</sup> <sup>à</sup> N−1 peut être représenté par sa matrice d'adjacence, *i.e.* le tableau numpy A où, pour tout  $(i, j) \in [0, N - 1]^2$ , A $[i, j]$  vaut le poids<br>de l'arc de i è i si jest un voisin de i , Les sinon. On trouver dans le fishier ex5, py le de l'arc de *i* à *j* si *j* est un voisin de *i*, + $\infty$  sinon. On trouvera dans le fichier ex5.py le code de la fonction dijkstra\_path (cf exercice 4) ainsi que la matrice d'adjacence A3 du graphe de l'exercice 3 (où le sommet 'a' est numéroté '0', le sommet 'b' est numéroté '1', *etc.*...).

Reprendre l'exercice précédent et écrire, puis tester avec A3, la fonction dijkstra\_path\_adja(A, v\_init,v\_fin) qui reçoit la matrice d'adjacence A d'un graphe et non plus le dictionnaire le représentant.

**Exercice 6 Chemin dans un tableau d'entiers** [Sol [6\]](#page-5-1) On considère un tableau carré d'entiers positifs, comme celui ci-dessous. Dans un tel tableau, on peut se déplacer d'une case vers la gauche, la droite, le haut ou le bas. Le poids d'un chemin est la somme des entiers rencontrés sur le chemin. On se pose la question du poids minimal d'un chemin reliant la case en haut à gauche vers la case en bas à droite. Dans le tableau  $T_1$  ci-dessous, ce poids est 2297, et un chemin correspondant est indiqué en gras.

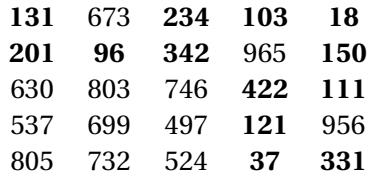

On trouvera dans le fichier ex6.py les fonctions dijkstra\_path et dijkstra\_path\_adja des deux exercices précédents, le tableau T1 ci-dessus ainsi qu'un tableau T2 de taille 80 × 80.

- **1)** Soit  $n \ge 3$ . À un tableau d'entiers T de taille  $n \times n$  comme ci-dessus, on associe un graphe à  $n^2$  sommets numérotés de 0 à  $n^2 - 1$  : chaque case  $(i, j)$  du tableau est un sommet (numérotation dans le sens de lecture) et il y a un arc entre deux cases si et seulement si ces deux cases sont voisines, le poids de l'arc étant alors l'entier contenu dans la case de destination.
	- **1.1)** Écrire la fonction sommet(i,j,n) qui renvoie le numéro *a* du sommet de la case  $(i, j)$  et la fonction indices (a, n) qui renvoie le couple d'indice  $(i, j)$  de la case correspondant au sommet  $a$ .

>>> sommet(2,3,5) 13  $\gg$  indices  $(13,5)$ (2, 3)

**1.2)** Écrire une fonction cases\_voisines(i,j,n), de complexité en O(1), qui renvoie la liste des couples d'indices des cases voisines de  $(i, j)$ .

```
>>> cases voisines(0,0,5)
[(0, 1), (1, 0)]\gg cases voisines(1,2,5)
```
## $[(1, 1), (1, 3), (0, 2), (2, 2)]$

 $\infty$ 

- **1.3)** Écrire une fonction array2adja(T) qui renvoie la matrice d'adjacence du graphe correspondant tableau d'entiers T.
- **1.4)** À l'aide de la fonction dijkstra\_path\_adja et des fonctions précédentes, écrire une fonction dijkstra\_array\_adja(T) qui prend en entrée un tableau carré d'entiers T, recherche un chemin de poids minimal du coin supérieur gauche de T à son coin inférieur droit et qui renvoie le couple (p,C) où p est le poids du chemin sélectionné (attention à ne pas oublier l'entier contenu dans la case de départ!) et où C est le meilleur chemin chemin détecté *i.e.* la liste des couples d'indices des cases traversées.

Tester cette fonction sur le tableau T1 et vérifier le résultat.

**2)** Appliquer dijkstra\_array\_adja au tableau T2 permet de résoudre le problème 83 du site Project-Euler : <https://projet-euler.fr/>.

Néanmoins la temps d'exécution est relativement long : la matrice d'adjacence est de taille  $80^2 \times 80^2$  ce qui impose, dans la fonction dijkstra\_path\_adja(A, v\_init,v\_fin), de tester <sup>80</sup><sup>2</sup> sommets à chaque extraction (ligne 52 de ex6.py) alors qu'un sommet n'a au maximum que <sup>4</sup> voisins! Il est donc plus pertinent, pour les grands les tableaux, de coder le graphe correspondant non pas par matrice d'adjacence mais par un dictionnaire.

- **2.1)** Écrire une fonction array2dico(T) qui renvoie la dictionnaire codant le graphe correspondant à T, les sommets étant le couple d'indice de la case.
- 2.2) À l'aide de la fonction précédente et de la fonction dijkstra path adja, écrire une fonction dijkstra\_array\_dico(T) qui prend en entrée un tableau carré d'entiers T, fais la recherche d'un chemin de poids minimal du coin supérieur gauche de T à son coin inférieur droit et qui renvoie le couple (p,C) où p est le poids du chemin sélectionné (attention à ne pas oublier l'entier contenu dans la case de départ!) et où C est le meilleur chemin chemin détecté *i.e.* la liste des couples d'indices des cases traversées.

Tester cette fonction sur les tableaux T1 et T2 et commenter.

**Exercice 7 Sur l'autoroute des vacances...** [Sol [7\]](#page-8-0) On donne ci-dessous la carte de France et de ses principaux axes routiers ainsi qu'un graphe <sup>G</sup> formé de certaines villes (sommets du graphe) reliées par des routes (arêtes du graphe, le poids étant la distance séparant les deux villes).

On trouvera dans le fichier ex7.py le dictionnaire gfr codant le graphe <sup>G</sup>, le dictionnaire dir\_stras des distances à vol d'oiseaux entre les villes représentées sur le graphe et Strasbourg, le code de la fonction dijkstra\_path (cf exercice 4) et enfin le code de la fonction a\_star\_path vu en cours.

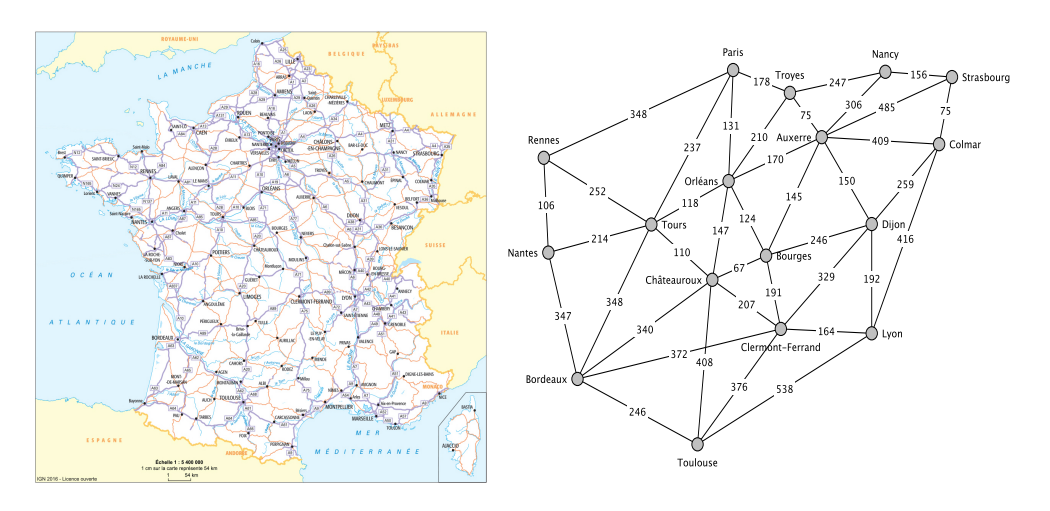

Recherchez le plus court chemin de Colmar à Strasbourg puis de Bordeaux à Strasbourg avec DIJKSTRA et A\* puis commentez les résultats obtenus.

**Exercice 8 DIJKSTRA vs A\*** [Sol [8\]](#page-8-1) Le fichier ex8.py contient le code de la fonction dijkstra path(g,v\_init,v\_end) (cf exercice 4), le code de la fonction a star path(g, v init, v fin, h) vu en cours, et les dictionnaires g1, g2 et g3 codant trois graphes G<sub>1</sub>, G<sub>2</sub> et G<sub>3</sub>, également rencontrés en cours.

Dans cet exercice, les étiquettes des sommets sont des couples de réels; on redonne de plus la définition des distances d<sub>p</sub> du plan réel : si  $u(x_1, y_1)$  et  $v(x_2, y_2)$  sont deux points de  $\mathbb{R}^2$ , on pose :

- d<sub>p</sub>(u, v) = (|x<sub>2</sub> − x<sub>1</sub>|<sup>p</sup> + |y<sub>2</sub> − y<sub>1</sub>|<sup>p</sup>)<sup> $\frac{1}{p}$ </sup>, ∀p ∈ [1, +∞[, •  $d_{\infty}(u, v) = \max(|x_2 - x_1|, |y_2 - y_1|).$
- **1)** Écrire la fonction dp(u, v, p) qui renvoie la distance  $d_n$  entre les sommets  $u$  et  $v$ .
- **2)** Écrire la fonction a\_star\_path\_dp(g, v\_init,v\_fin, p) qui effectue la recherche du plus court chemin de v\_init à v\_fin avec l'algorithme A\* avec l'heuristique  $d_n$ .
- **3) <b>3.1)** Recherchez le plus chemin de  $(2,2)$  à  $(4,4)$  dans  $G_1$  avec DIJKSTRA et avec  $A^*$ pour l'heuristique  $d_1$ , commentez.
	- **3.2)** Recherchez le plus chemin de  $(4,4)$  à  $(8,8)$  dans  $G<sub>2</sub>$  avec DIJKSTRA et avec  $A^*$ pour l'heuristique  $d_2$ , commentez.

 $\rightarrow$ 

**3.3)** Recherchez le plus chemin de  $(4,4)$  à  $(8,8)$  dans  $G_3$  avec DIJKSTRA, avec  $A^*$ pour l'heuristique d<sub>1</sub> et avec A\* pour l'heuristique d<sub>∞</sub> commentez.

## **SOLUTIONS DES EXERCICES**

#### <span id="page-4-0"></span>**Solution [1](#page-0-0)**

- **1)** On trouve :  $\delta(\gamma_3) = 4$   $\delta(\gamma_4)$  $\delta(\gamma_4) = 10.$
- **2)** Notons *n* le nombre de sommets de γ et  $|y|$  sa longueur, on a  $|y| = n 1$
- **3)** Le chemin  $(a, c, b, j, r)$  est de longueur minimale entre  $a$  et  $r : d_a[r] = 4$ .

```
Le chemin (n, 0, g, f, a, c) est de longueur minimale entre n et c : d_n[c] = 5.
```
#### <span id="page-4-1"></span>**Solution [2](#page-4-4)**

ഥ

**1)** Il suffit de remplacer le dictionnaire des distances par celui des prédécesseurs dans le code du cours et d'adapter le code dans la condition de la boucle.

```
def bfs_pred(g, v):
    q = deque()visited = \{x : \text{False for } x \text{ in } q \text{.keys}(\) \}pred = \{x : None for x in q.keys()\}q.append(v)
    visited[v] = True
    while len(q) > 0:
        w = q.popleft()for u in g[w]:
             if not visited[u]:
                  visited[u] = True
                  q.append(u)
                  pred[u] = wreturn pred
```

```
def shortest_path(g, u, v):
    pred, d, path = bfs pred(q, u), \theta, deque()
    while v != None:
        path.appendleft(v)
        d \neq 1v = pred[v]return d-1, list(path)
```
<span id="page-4-4"></span>**3)**  $\gg$  shortest path(gex1, 'a', 'r') (4, ['a', 'c', 'b', 'j', 'r']) >>> shortest path(gex1, 'n', 'c') (5, ['n', 'o', 'g', 'f', 'a', 'c'])

#### <span id="page-4-2"></span>**Solution [3](#page-0-1)**

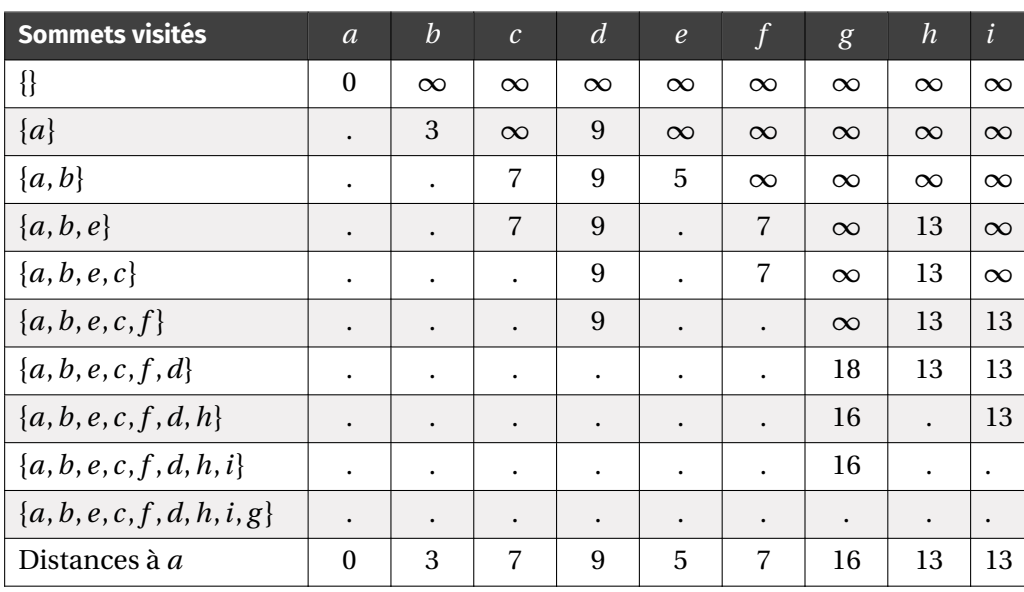

#### <span id="page-4-3"></span>**Solution [4](#page-4-2)**

```
def dijkstra_path(g, v_init,v_fin):
  visited = {x : False for x in g} dico des sommets visités
  pred = {x : None for x in g} dico des predecesseurs
  dist = {x : float('inf') for x in g} dico des distances
  dist[v_init] = 0 vinit est à distance 0 de lui-même
  hq = [(0, v, \text{init})]heapq.heapify(hq) création de la FP
  N = 0 compteur des sommets visités
  while len(ha) > 0 and not(visited[v_fin]): visite des sommets
```
**2)** Le parcours du dictionnaire des prédécesseurs depuis le sommet d'arrivée permet la construction d'une liste des sommets visités. La distance est calculée dans la boucle qui parcourt les prédécesseurs. Dans la solution proposée, on utilise une file pour éviter le retournement de liste en fin de traitement; la fonction list convertit la file en liste.

```
dv, v = heapq.heappop(hq) extraction du sommet de prio min
  if not visited[v]:
     visited[v] = True
     N += 1 maj du compteur
     for w, dvw in g[v]: parcours des voisins non visités de v
        if not visited[w]:
           dw = dv + dvw relâchement de l'arête (v,w)
          if dw < dist[w]:
             dist[w] = dw maj de la distance min
             pred[w] = v maj du prédécesseur
             heapq.heappush(hq, (dw, w))
if not visited[v_fin]: cas où vfin n'est pas accessible
  print("Pas de chemin de "+str(v_init)+" à "+str(v_fin))
else: construction du chemin
    C = [v fin]
    while C[0] != v init:
      w = nred[CI0]C = [w] + Creturn N, dist[v_fin], C
```

```
>>> dijkstra_path(gex3, 'a', 'g')
(9, 16, ['a', 'b', 'e', 'h', 'g'])
```
 $\circ$ 

#### <span id="page-5-0"></span>**Solution [5](#page-4-3)**

```
def dijkstra_path_adja(A, v_init,v_fin):
   n = len(A) le nombre de sommets
   visited = {x : False for x in range(n)} dico des sommets visités
   pred = {x : None for x in range(n)} dico des predecesseurs
   dist = {x : float('inf') for x in range(n)} dico des distances
   dist[v_init] = 0 vinit est à distance 0 de lui-même
   hq = [ (0, v init)]
   heapq.heapify(hq) création de la FP
   N = 0 compteur des sommets visités
   while len(hq) > 0 and not(visited[v_fin]): visite des sommets
     dv, v = heapq.heappop(hq) extraction du sommet de prio min
     if not visited[v]:
        visited[v] = True
        N += 1 maj du compteur
        for w in range(n): parcours des voisins non visités de v
           if not visited[w] and dvw < float('inf'):
              dw = dv + dvw relâchement de l'arête (v,w)
              if dw < dist[w]:
                 dist[w] = dw maj de la distance min
                 pred[w] = v maj du prédécesseur
                 heapq.heappush(hq. \
                    (dw, w)) ajout dans la FP
   if not visited[v_fin]: cas où vfin n'est pas accessible
     print("Pas de chemin de "\
        +str(v_init)+" à "+str(v_fin))
   else: construction du chemin
       C = [v_{min}]while C[0] != v_init:
```
 $w = pred[CI 0]$ 

dvw = A[v,w] *dvw est le poid de l'arc de v à w (inf si pas d'arc)*

 $C = [w] + C$ **return** N, dist[v\_fin], C

>>> dijkstra path adja(A3,  $\theta$ , 7)  $(7, 13.0, 10, 1, 4, 7)$ 

#### <span id="page-5-1"></span>**Solution [6](#page-5-0)**

**1) 1.1) def** sommet(i,j,n): **return** n\*i+j **def** indices(a,n): **return** a//n, a%n

> $\gg$  sommet(2,3,5) 13  $\gg$  indices  $(13,5)$ (2, 3)

**1.2) def** cases\_voisines(i,j,n):  $V = \begin{bmatrix} 1 \\ 4 \end{bmatrix}$  iste des cases voisines  $D = [-1, 1]$  # liste des déplacements **for** dx **in** D: # test des voisins horizontaux if  $\theta \leq i+dx \leq n$ :  $V$ .append $((i, i+dx))$ **for** dy **in** D: # test des voisins verticaux if  $\theta \leq i+dy \leq n$ :  $V$ .append $((i+dy,i))$ **return** V

 $\gg$  cases voisines(0, 0, 5)  $[(0, 1), (1, 0)]$  $\gg$  cases voisines(1, 2, 5)  $[(1, 1), (1, 3), (0, 2), (2, 2)]$ 

**1.3) def** array2adja(T):  $n = len(T)$  $N = n^{**}2$  $A = np.ones((N,N)) * float('inf') # initialization de A$ **for** x **in** range(N): # pour chaque sommet x i,  $i =$  indices $(x, n)$ V = cases voisines(i, j, n) #V est la liste des \  $ightharpoonup$  indices des voisins x

 $\overline{\phantom{0}}$ 

```
for v in V:
             k, l = vA[x, sommet(k, l, n)] = T[v] # modification de \n\hookrightarrow la case de A correspondante
    return A
```
 $\gg$ > T1=np.array([ ... [131,673,234,103,18], ... [201,96,342,965,150], ... [630,803,746,422,111], ... [537,699,497,121,956], ... [805,732,524,37,331] ... ]) >>> array2adja(T1)[0:7] # seulement les 7 premières lignes \  $ightharpoonup$  ici array([[ inf,  $673$ ., inf, inf, inf,  $201$ ., inf, inf,  $\setminus$  $\hookrightarrow$  inf, inf, inf, inf, inf, inf, inf, inf, inf, inf, \  $\hookrightarrow$  inf, inf, inf, inf, inf],  $[131.$ , inf, 234., inf, inf, inf, 96., inf, \  $\hookrightarrow$  inf, inf, inf, inf, inf, inf, inf, inf, inf, inf, \  $\hookrightarrow$  inf, inf, inf, inf, inf],  $[$  inf, 673., inf, 103., inf, inf, inf, 342., \  $ightharpoonup$  inf, inf, inf, inf, inf, inf, inf, inf, inf, inf, \  $\hookrightarrow$  inf, inf, inf, inf, inf], [ inf, inf, 234., inf, 18., inf, inf, inf,  $\setminus$  $\hookrightarrow$  965., inf, inf, inf, inf, inf, inf, inf, inf, inf, inf, \  $\hookrightarrow$  inf, inf, inf, inf, inf],  $\lceil$  inf, inf, inf, 103., inf, inf, inf, inf,  $\setminus$  $ightharpoonup$  inf, 150., inf, inf, inf, inf, inf, inf, inf, inf, inf, \  $ightharpoonup$  inf, inf, inf, inf, inf],

 $[131.,$  inf, inf, inf, inf, inf, 96., inf,  $\setminus$  $\hookrightarrow$  inf, inf, 630., inf, inf, inf, inf, inf, inf, inf, inf, \  $\hookrightarrow$  inf, inf, inf, inf, inf], [ inf,  $673.$ , inf, inf, inf,  $201.$ , inf,  $342.$ , \  $ightharpoonup$  inf, inf,  $803.$  inf, inf, inf, inf, inf, inf, inf,  $\setminus$  $ightharpoonup$  inf, inf, inf, inf, inf]])

On peut voir que la taille de la matrice d'ajacence est inutilement importante (très peu de voisine par case).

**1.4) def** dijkstra\_array\_adja(T):  $A = array2adja(T)$  $n = len(T)$ N, d, C = dijkstra path adja(A,  $\theta$ , n\*\*2-1) Cind = [] #Conversion de la liste des sommets en liste \  $ightharpoonup$  d'indices des cases **for** a **in** C: Cind.append(indices(a,n)) **return** d+T[0,0],Cind

>>> dijkstra\_array\_adja(T1)  $(2297.0, 0, (0, 0), (1, 0), (1, 1), (1, 2), (0, 2), (0, 3), \mathbb{I})$  $\rightarrow$  (0, 4), (1, 4), (2, 4), (2, 3), (3, 3), (4, 3), (4, 4)])

```
2) 2.1) def array2dico(T):
```

```
n = len(T)g = {} #le dictionnaire, initialement vide
    D = [-1, 1] #liste des déplacements
    #Les 4 coins
    g[(\theta,\theta)]= [((\theta,1),T[\theta,1]),((1,\theta),T[1,\theta])]g[(0, n-1)] = [((0, n-2), T[0, n-2]), ((1, n-1), T[1, n-1])]g[(n-1,0)] = [((n-1,1),T[n-1,1]),((n-2,0),T[n-2,0])]q[(n-1,n-1)] = \n\begin{bmatrix} \n\end{bmatrix}\rightarrow [((n-1,n-2), T[n-1,n-2]), ((n-2,n-1), T[n-2,n-1])]
    #les bords verticaux privés des coins
    for i in range(1, n-1):
         q[(i,0)] = [((i,1),T[i,1])]g[(i, n-1)] = [((i, n-2), T[i, n-2])]
```

```
for dy in D:
        q[(i,\theta)].append(((i+dy,\theta),T[i+dy,\theta]))
        q[(i, n-1)].append(((i+dy, n-1), T[i+dy, n-1]))#les bords horizontaux privés des coins
for j in range(1, n-1):
    g[(0, j)] = [((1, j), T[1, j])]g[(n-1,j)] = [((n-2,j),T[n-2,j])]for dx in D:
        q[(0,i)].append((0,i+dx),T[0,i+dx])g[(n-1,j)].append((n-1,j+dx),T[n-1,j+dx])#le reste
for i in range(1,n-1):
    for j in range(1,n-1):
        g[(i,i)] = []for dx in D:
            g[(i,j)].append((i,j+dx),T[i,j+dx])for dy in D:
```
 $g[(i,j)]$ .append $((i+dy,j),T[i+dy,j]))$ 

```
return g
```
>>> array2dico(T1)

 $\{(0, 0): [((0, 1), 673), ((1, 0), 201)], (0, 4): [((0, 3), \times)$  $\rightarrow$  103), ((1, 4), 150)], (4, 0): [((4, 1), 732), ((3, 0), \  $\rightarrow$  537)], (4, 4): [((4, 3), 37), ((3, 4), 956)], (1, 0): \  $\hookrightarrow$  [((1, 1), 96), ((0, 0), 131), ((2, 0), 630)], (1, 4): \  $\hookrightarrow$  [((1, 3), 965), ((0, 4), 18), ((2, 4), 111)], (2, 0): \  $\hookrightarrow$  [((2, 1), 803), ((1, 0), 201), ((3, 0), 537)], (2, 4): \  $\hookrightarrow$  [((2, 3), 422), ((1, 4), 150), ((3, 4), 956)], (3, 0): \  $\hookrightarrow$  [((3, 1), 699), ((2, 0), 630), ((4, 0), 805)], (3, 4): \  $\hookrightarrow$  [((3, 3), 121), ((2, 4), 111), ((4, 4), 331)], (0, 1): \  $\hookrightarrow$  [((1, 1), 96), ((0, 0), 131), ((0, 2), 234)], (4, 1): \  $\hookrightarrow$  [((3, 1), 699), ((4, 0), 805), ((4, 2), 524)], (0, 2): \  $\hookrightarrow$  [((1, 2), 342), ((0, 1), 673), ((0, 3), 103)], (4, 2): \  $\hookrightarrow$  [((3, 2), 497), ((4, 1), 732), ((4, 3), 37)], (0, 3): \  $\hookrightarrow$  [((1, 3), 965), ((0, 2), 234), ((0, 4), 18)], (4, 3): \  $\hookrightarrow$  [((3, 3), 121), ((4, 2), 524), ((4, 4), 331)], (1, 1): \  $\hookrightarrow$  [((1, 0), 201), ((1, 2), 342), ((0, 1), 673), ((2, 1), \  $\rightarrow$  803)], (1, 2): [((1, 1), 96), ((1, 3), 965), ((0, 2), \  $\hookrightarrow$  234), ((2, 2), 746)], (1, 3): [((1, 2), 342), ((1, 4), \  $\hookrightarrow$  150), ((0, 3), 103), ((2, 3), 422)], (2, 1): [((2, 0), \  $\hookrightarrow$  630), ((2, 2), 746), ((1, 1), 96), ((3, 1), 699)], (2, \  $\hookrightarrow$  2): [((2, 1), 803), ((2, 3), 422), ((1, 2), 342), ((3, \)  $\rightarrow$  2), 497)], (2, 3): [((2, 2), 746), ((2, 4), 111), ((1, \)  $\hookrightarrow$  3), 965), ((3, 3), 121)], (3, 1): [((3, 0), 537), ((3, \)  $\hookrightarrow$  2), 497), ((2, 1), 803), ((4, 1), 732)], (3, 2): [((3, \)  $\rightarrow$  1), 699), ((3, 3), 121), ((2, 2), 746), ((4, 2), 524)], \  $\rightarrow$  (3, 3): [((3, 2), 497), ((3, 4), 956), ((2, 3), 422), \  $\rightarrow ((4, 3), 37)]$ 

```
2.2) def dijkstra_array_dico(T):
        q = \arctan 2dico(T)n = len(T)N, d, C = dijkstra path(g,(0,0),(n-1,n-1))
        return d+T[0,0],C
```
>>> dijkstra array dico(T1)  $(2297, [0, 0), (1, 0), (1, 1), (1, 2), (0, 2), (0, 3), (0, \n)$  $\hookrightarrow$  4), (1, 4), (2, 4), (2, 3), (3, 3), (4, 3), (4, 4)]) >>> dijkstra\_array\_dico(T2)

 $(425185, [0, 0), (1, 0), (1, 1), (1, 2), (0, 2), (0, 3), \mathbb{I})$  $\hookrightarrow$  (0, 4), (0, 5), (0, 6), (1, 6), (1, 7), (2, 7), (2, 8), \  $\hookrightarrow$  (3, 8), (3, 9), (3, 10), (3, 11), (4, 11), (4, 12), (4, \  $\hookrightarrow$  13), (4, 14), (4, 15), (5, 15), (6, 15), (6, 16), (6, \  $\hookrightarrow$  17), (6, 18), (5, 18), (5, 19), (5, 20), (5, 21), (5, \  $\hookrightarrow$  22), (5, 23), (6, 23), (6, 24), (6, 25), (6, 26), (6, \  $\hookrightarrow$  27), (6, 28), (6, 29), (7, 29), (8, 29), (8, 30), (9, \  $\rightarrow$  30), (9, 31), (10, 31), (11, 31), (11, 30), (12, 30), \  $\hookrightarrow$  (13, 30), (14, 30), (15, 30), (16, 30), (17, 30), (17, \  $\rightarrow$  31), (17, 32), (17, 33), (17, 34), (18, 34), (19, 34), \  $\hookrightarrow$  (20, 34), (21, 34), (22, 34), (22, 35), (23, 35), (24, \  $\hookrightarrow$  35), (24, 36), (24, 37), (25, 37), (25, 38), (26, 38), \  $\hookrightarrow$  (26, 39), (26, 40), (26, 41), (27, 41), (27, 42), (27, \  $\hookrightarrow$  43), (28, 43), (29, 43), (30, 43), (31, 43), (32, 43), \  $\hookrightarrow$  (32, 44), (32, 45), (32, 46), (33, 46), (34, 46), (35, \  $\hookrightarrow$  46), (36, 46), (37, 46), (38, 46), (39, 46), (39, 47), \  $\hookrightarrow$  (39, 48), (40, 48), (41, 48), (42, 48), (43, 48), (44, \  $\hookrightarrow$  48), (44, 49), (45, 49), (46, 49), (47, 49), (47, 50), \  $\hookrightarrow$  (48, 50), (48, 51), (49, 51), (49, 52), (50, 52), (50, \  $\hookrightarrow$  53), (50, 54), (50, 55), (51, 55), (52, 55), (52, 56), \  $\hookrightarrow$  (52, 57), (52, 58), (53, 58), (53, 59), (53, 60), (54, \  $\rightarrow$  60), (55, 60), (56, 60), (57, 60), (58, 60), (59, 60), \ ←  $(60, 60)$ ,  $(61, 60)$ ,  $(62, 60)$ ,  $(62, 61)$ ,  $(62, 62)$ ,  $(62, \setminus)$  $\hookrightarrow$  63), (62, 64), (62, 65), (62, 66), (63, 66), (64, 66), \  $\hookrightarrow$  (65, 66), (66, 66), (67, 66), (67, 67), (67, 68), (67, ∖  $\rightarrow$  69), (67, 70), (67, 71), (68, 71), (68, 72), (69, 72), \  $\hookrightarrow$  (69, 73), (69, 74), (69, 75), (69, 76), (70, 76), (71, \  $\rightarrow$  76), (71, 77), (72, 77), (72, 78), (73, 78), (74, 78), \  $\hookrightarrow$  (75, 78), (76, 78), (77, 78), (78, 78), (79, 78), (79, \  $\rightarrow$  79)])

L'exécution de cette dernière fonction sur T2 est instantanée.

#### <span id="page-8-0"></span>**Solution [7](#page-7-0)**

```
>>> dijkstra_path(gfr, "Colmar", "Strasbourg")
(2, 75, ['Colmar', 'Strasbourg'])
>>> a star path(gfr, "Colmar","Strasbourg",dir stras)
(2, 75, ['Colmar', 'Strasbourg'])
>>> dijkstra_path(gfr, "Bordeaux","Strasbourg")
```

```
(17, 998, ['Bordeaux', 'Châteauroux', 'Bourges', 'Dijon', \
↪ 'Colmar', 'Strasbourg'])
>>> a star path(gfr, "Bordeaux", "Strasbourg",dir stras)
(13, 998, ['Bordeaux', 'Châteauroux', 'Bourges', 'Dijon', \
↪ 'Colmar', 'Strasbourg'])
```
Sur ces deux exemples, les deux algorithmes trouvent le même chemin, mais A\* le trouve plus rapidement lorsque l'on s'éloigne de Strasbourg.

#### <span id="page-8-1"></span>**Solution [8](#page-8-0)**

```
1) def dp(u,v,p):
       x, y = uz, t = va, b = abs(z-x), abs(t-y)if p == float('inf'):
           return max(a,b)
       else:
           return (a^{**}p+b^{**}p)**(1/p)
```

```
2) def a_star_path_dp(g, v_init,v_fin, p):
        #construction du dico h de la distance d_p des sommets du \
   ightharpoonup graphe à v fin
        h = \{\}for u in g:
            h[u] = dp(u, v fin, p)
```
#on lance la recherche avec a star path avec h pour heuristique return a star path(g, v init, v fin, h)

**3) 3.1)** >>> dijkstra\_path(g1,(2,2),(4,4)) (15, 8, [(2, 2), (2, 3), (3, 3), (3, 4), (4, 4)]) >>> a\_star\_path\_dp(g1,(2,2),(4,4),1) (8, 8, [(2, 2), (2, 3), (3, 3), (3, 4), (4, 4)])

A\* trouve le même chemin que DIJKSTRA mais en visitant moins de sommets.

**3.2)**  $\gg$  dijkstra path(g2,(4,4),(8,8))  $(14, 7, [(4, 4), (4, 2), (4, 0), (6, 0), (8, 0), (8, 4), \)$  $\hookrightarrow$  (8, 6), (8, 8)]) >>> a star path  $dp(q2,(4,4),(8,8),2)$ 

## $(8, 11, [(4, 4), (4, 6), (6, 6), (6, 8), (8, 8)])$

A\* trouve un moins bon chemin que DIJKSTRA mais en visitant moins de sommets.

**3.3)** >>> dijkstra\_path(g3,(4,4),(8,8))  $(7, 6, [(4, 4), (0, 4), (0, 0), (8, 0), (8, 4), (8, 8)])$ >>> a\_star\_path\_dp(g3,(4,4),(8,8),1)  $(9, 13, [(4, 4), (4, 6), (4, 8), (6, 8), (6, 6), (6, 4), \n\)$  $\hookrightarrow$  (8, 4), (8, 8)]) >>> a\_star\_path\_dp(g3,(4,4),(8,8),float('inf'))  $(7, 6, [(4, 4), (0, 4), (0, 0), (8, 0), (8, 4), (8, 8)])$ 

A\* trouve un moins bon chemin que DIJKSTRA et en visitant plus de sommets avec l'heuristique d<sub>1</sub>, alors qu'il donne les mêmes résultats que DIJKSTRA avec<br>'' l'heuristiqued∞. Le choix de l'heuristique n'est donc pas anodin.

TC @ 2023-2024